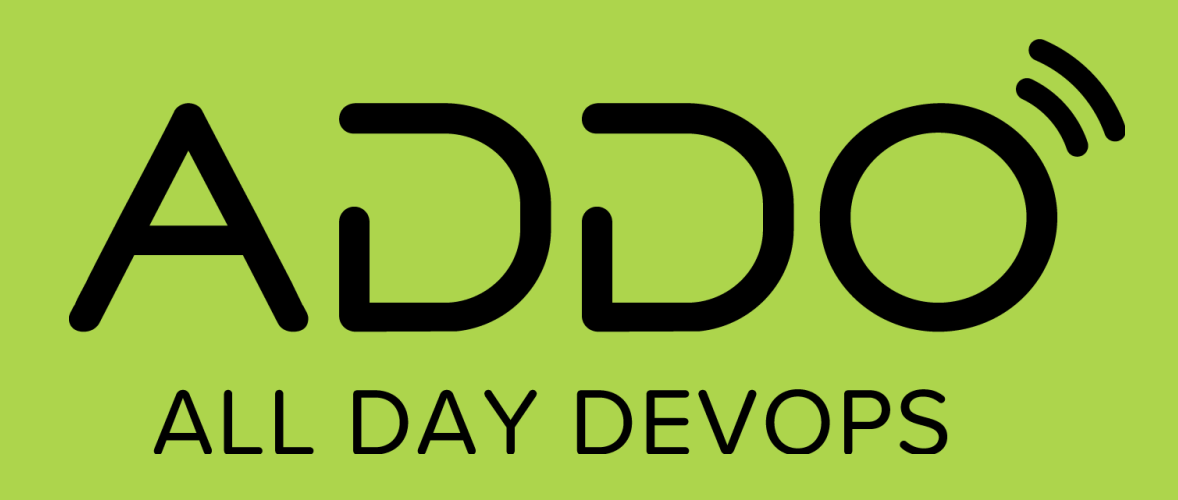

**NOVEMBER 12, 2020 Michael Fraser | @itascode Co-Founder & CEO, Refactr**

**CI/CD Pipelines for DevSecOps with Hybrid Cloud**

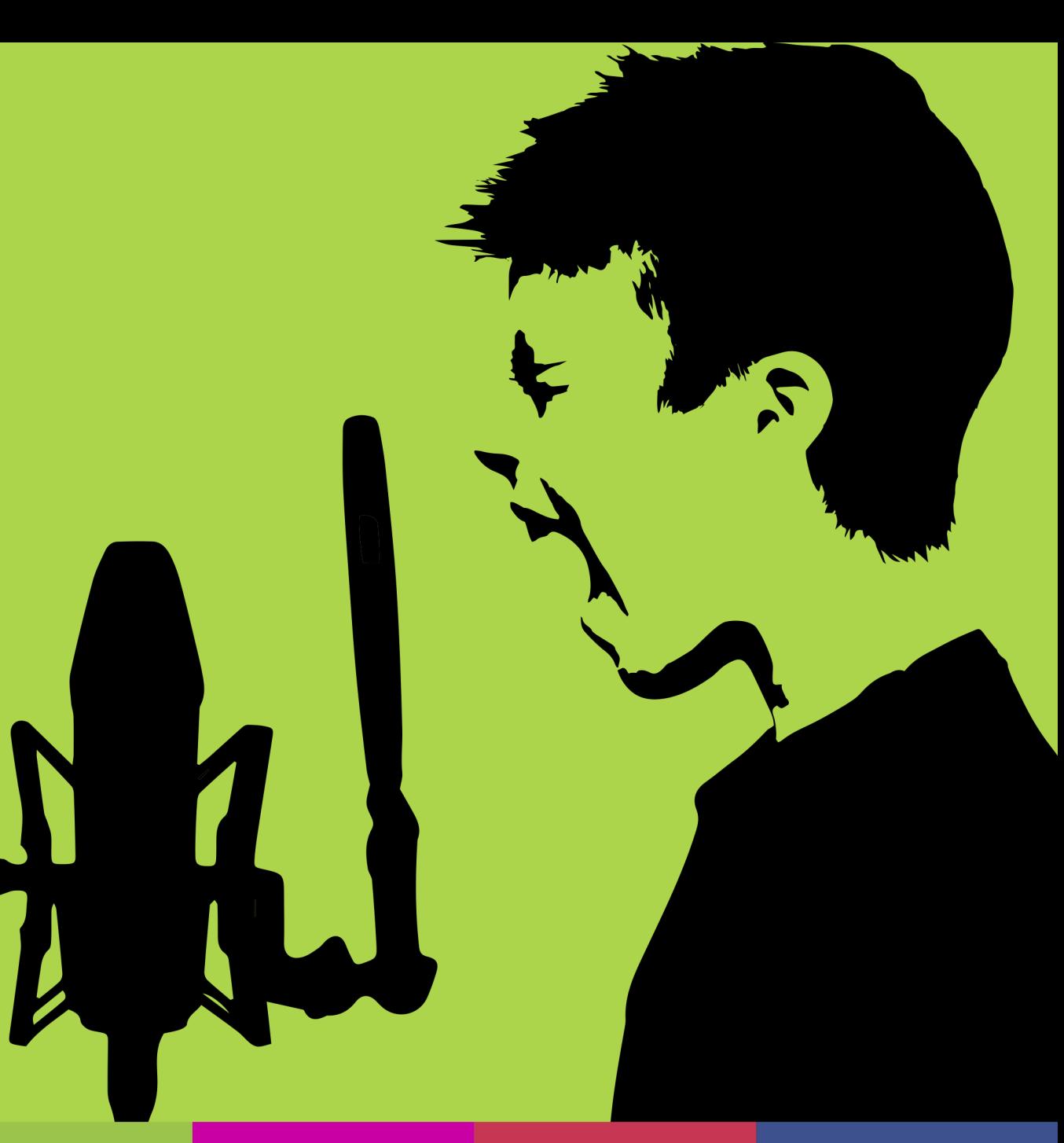

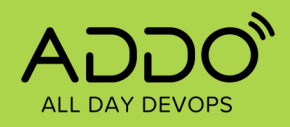

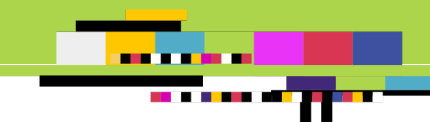

### **Intro**

- US Air Force Veteran
	- F-15 C/D Armament **Specialist**
	- Cybersecurity Engineer
- Refactr
	- Co -Founder | CEO
- Master of Computer Science
	- Seattle University
- Adjunct Instructor
	- Seattle Central College
- Thought Leader | Speaker
	- DeveloperWeek
	- Hashiconf
	- RedHat AnsibleFest

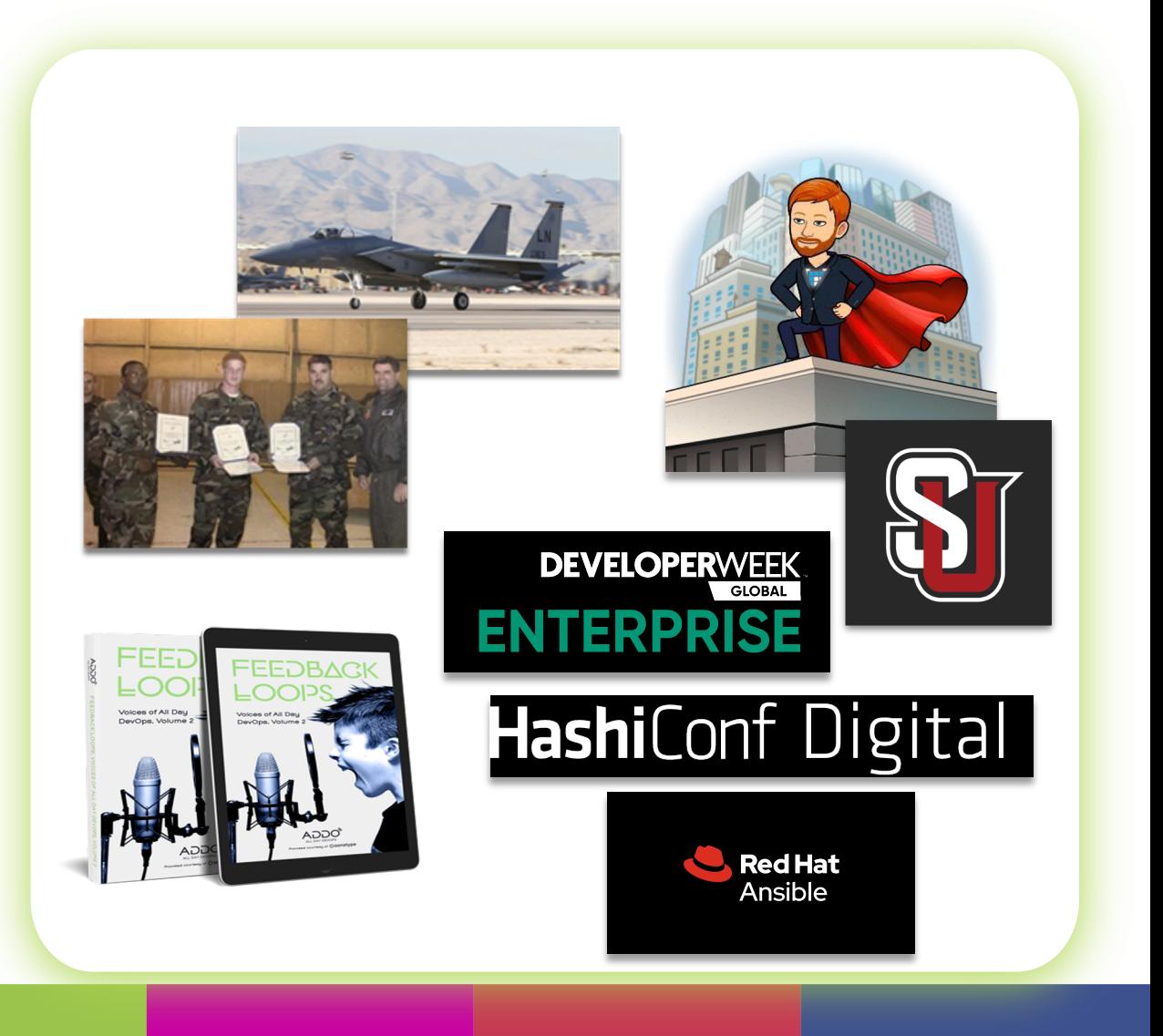

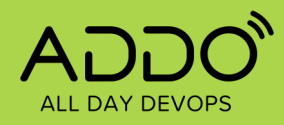

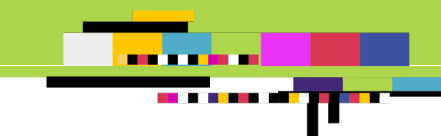

## **Defined.**

**DevSecOps is holistic agile automation that seamlessly integrates cybersecurity into existing IT and DevOps workflows.**

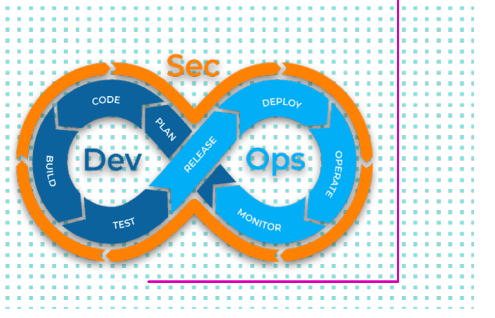

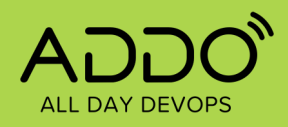

# **IT-as-Code.**

- Infrastructure-as-Code
- Configuration-as-Code
- Security-as-Code
- \*-as-Code

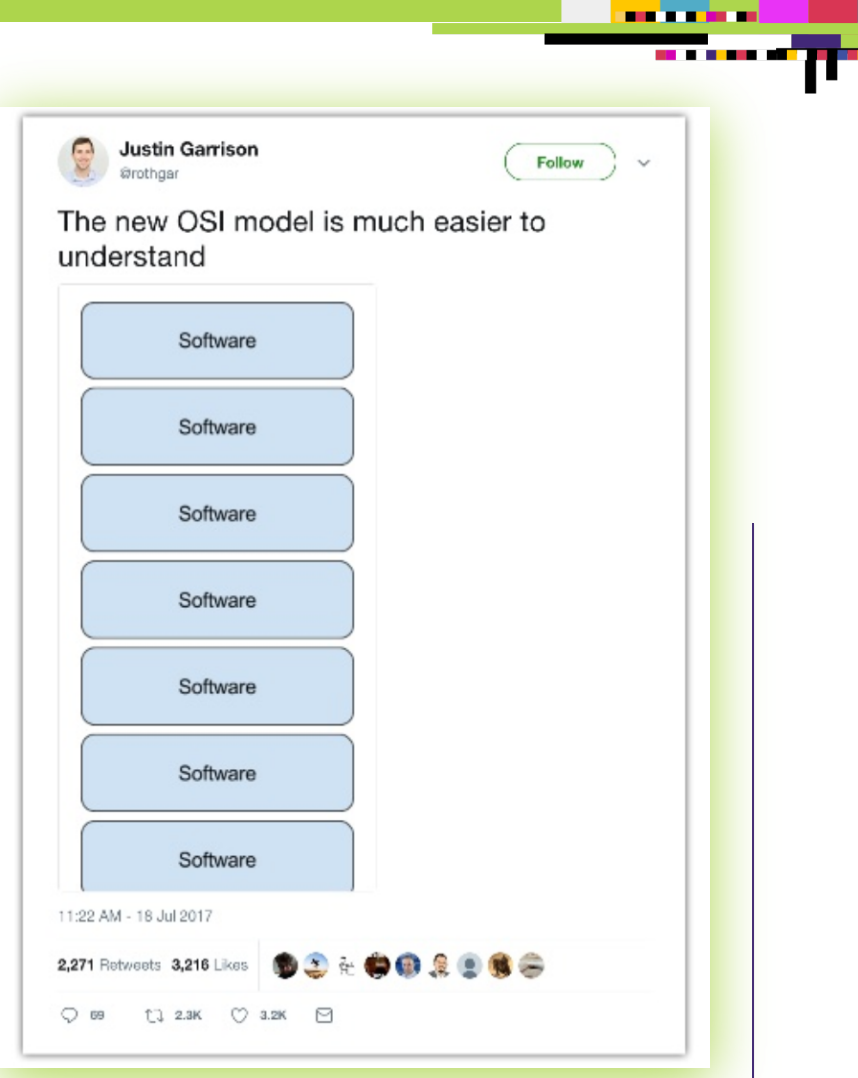

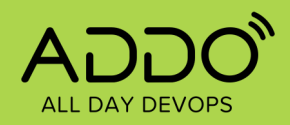

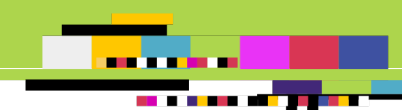

### **Principles of DevSecOps**

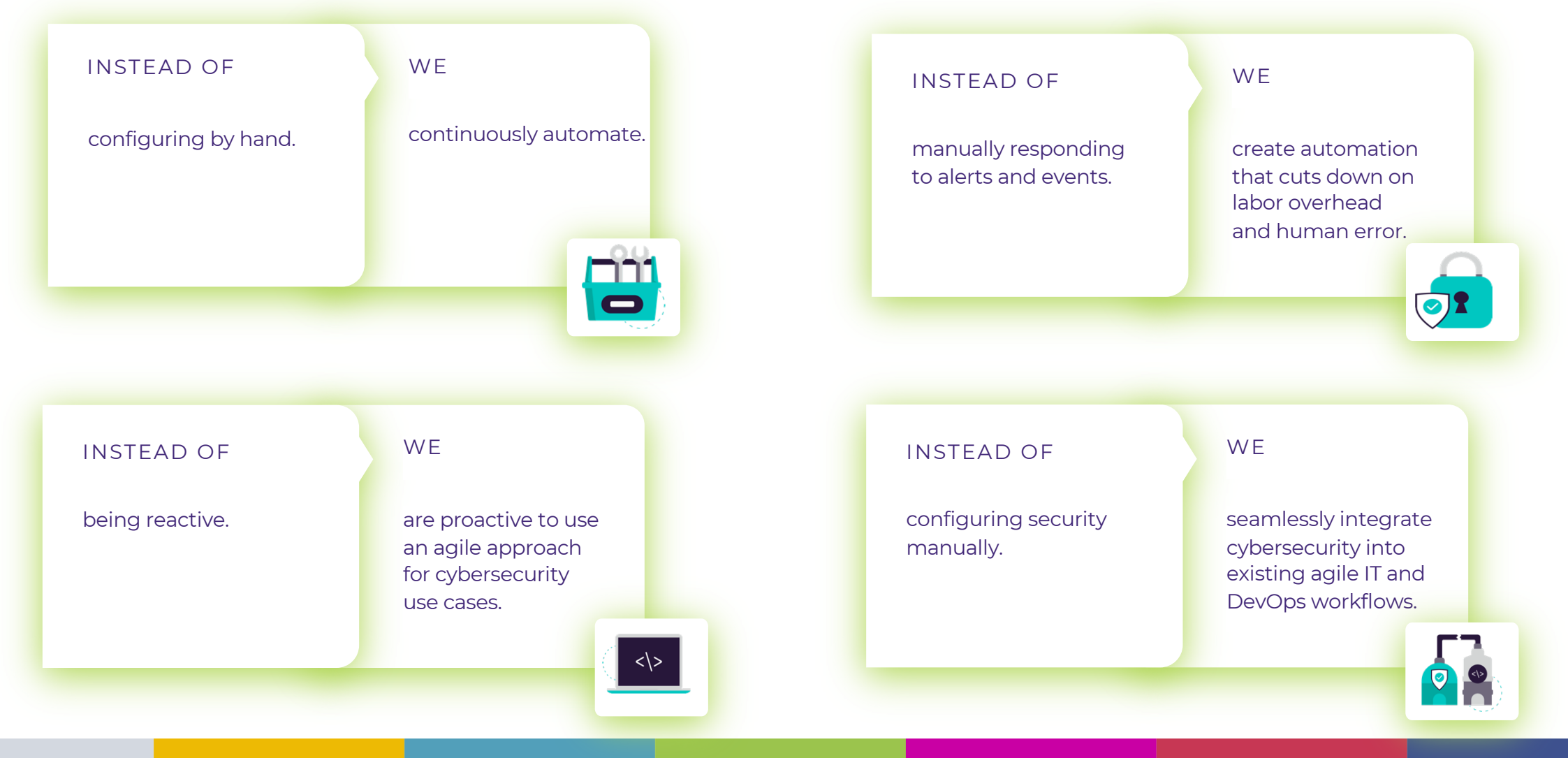

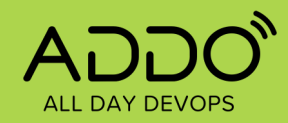

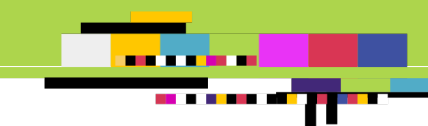

### **DevSecOps is Complicated**

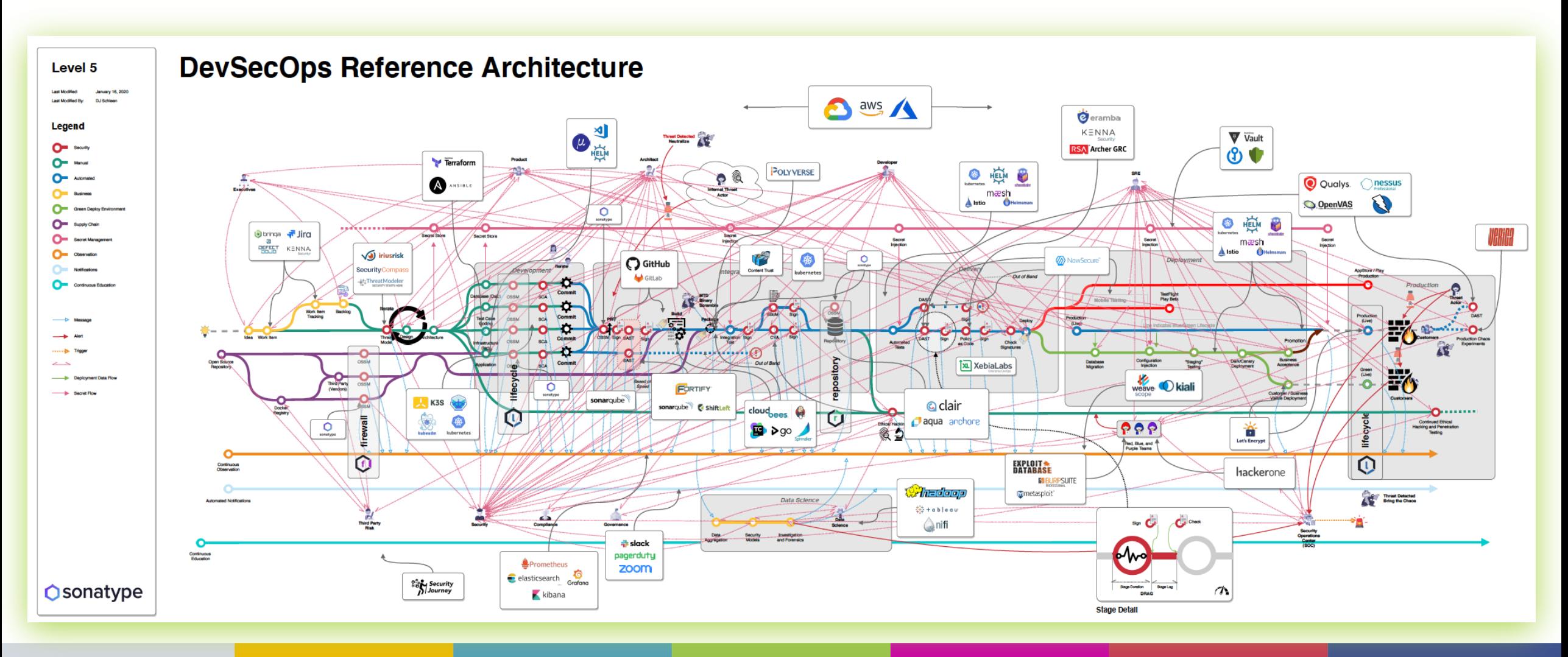

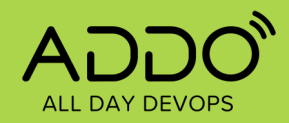

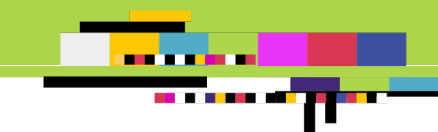

### **Security Touches Everything**

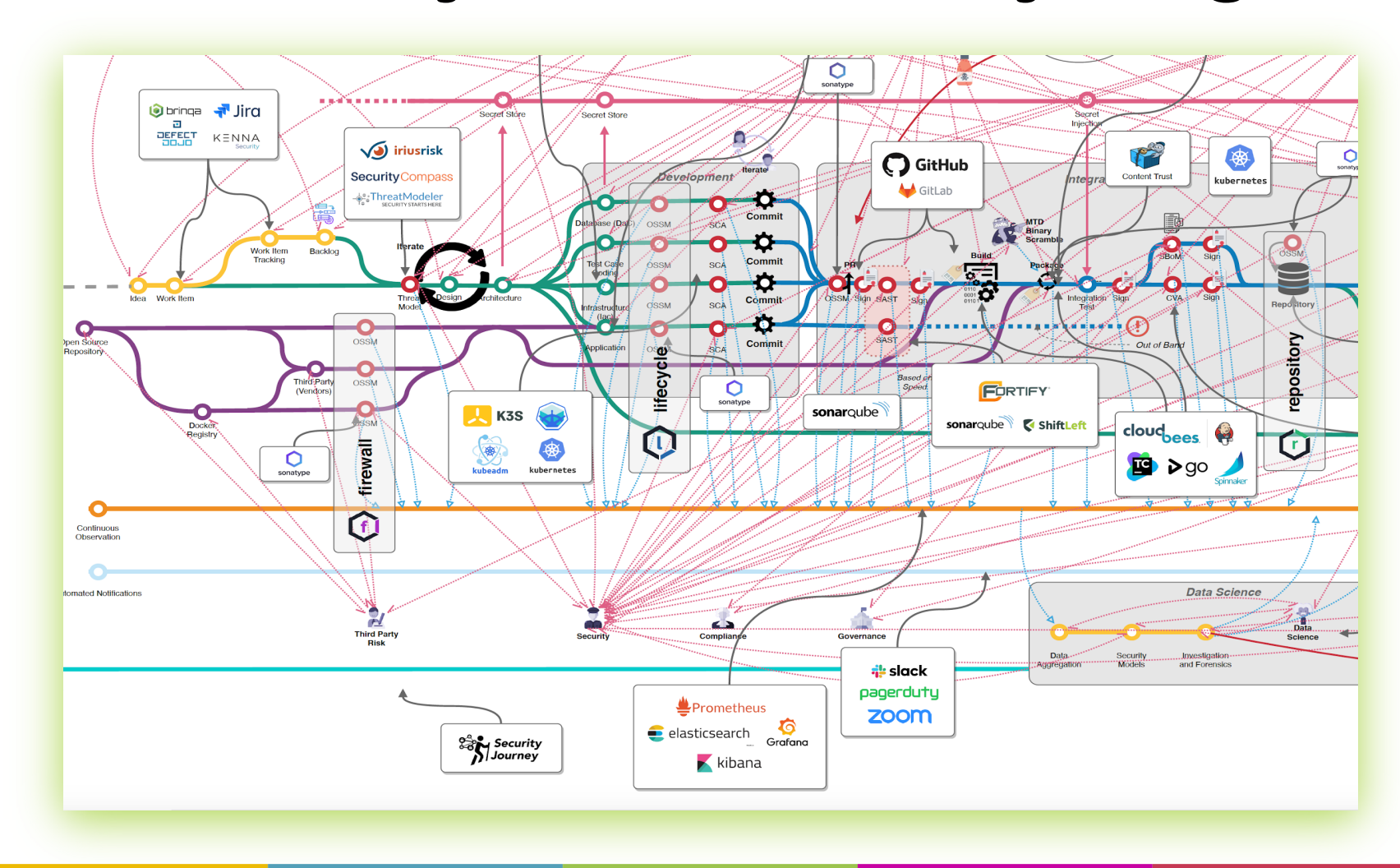

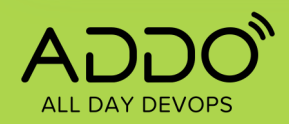

an an Aon 

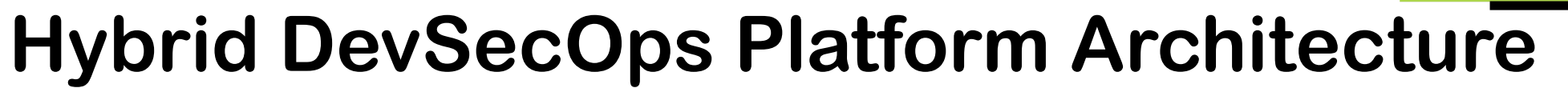

PICK A PLATFORM WITH HYBRID RUNNERS THAT CAN RUN ANYWHERE

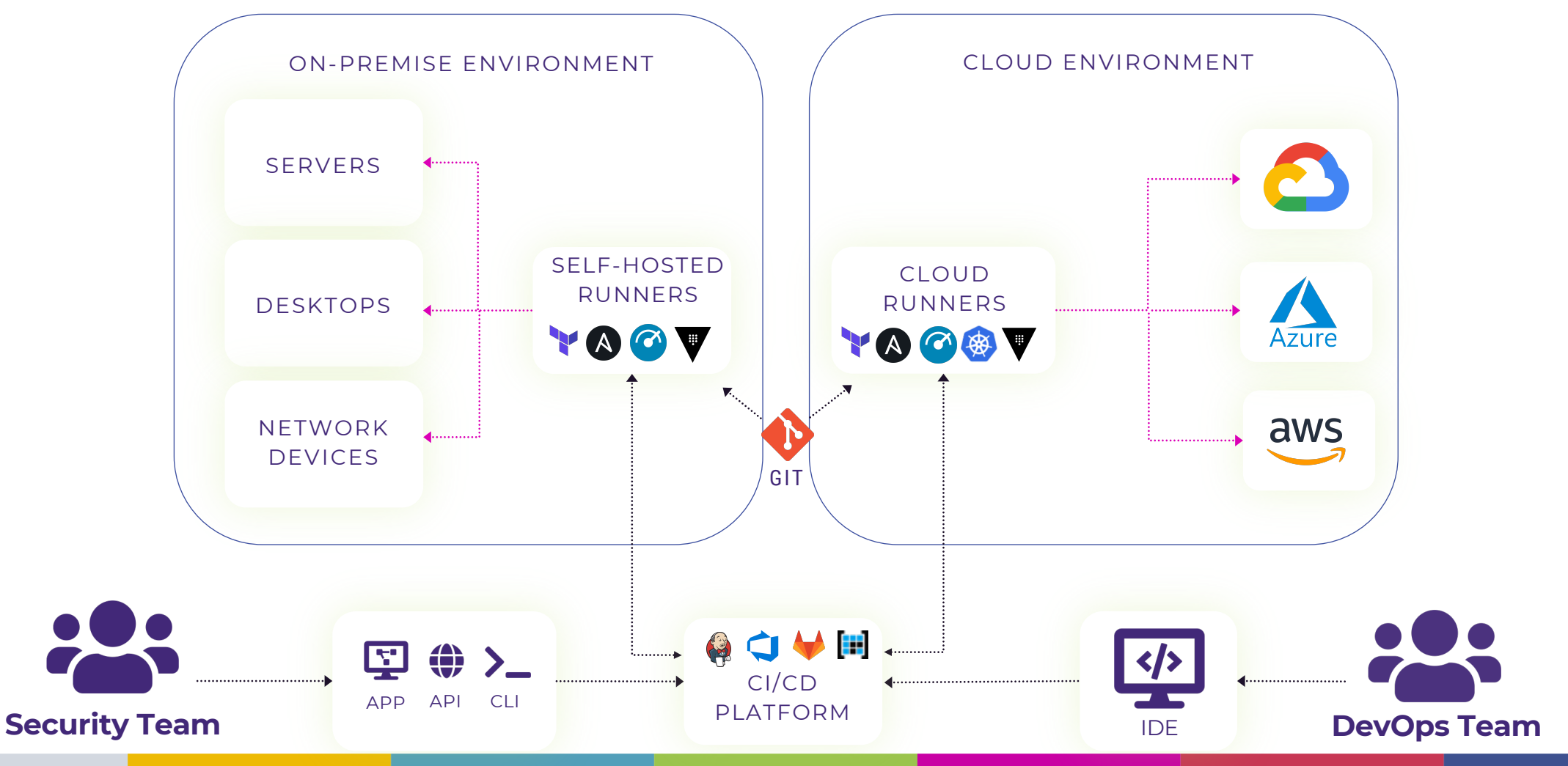

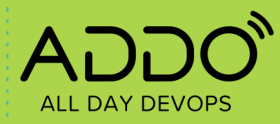

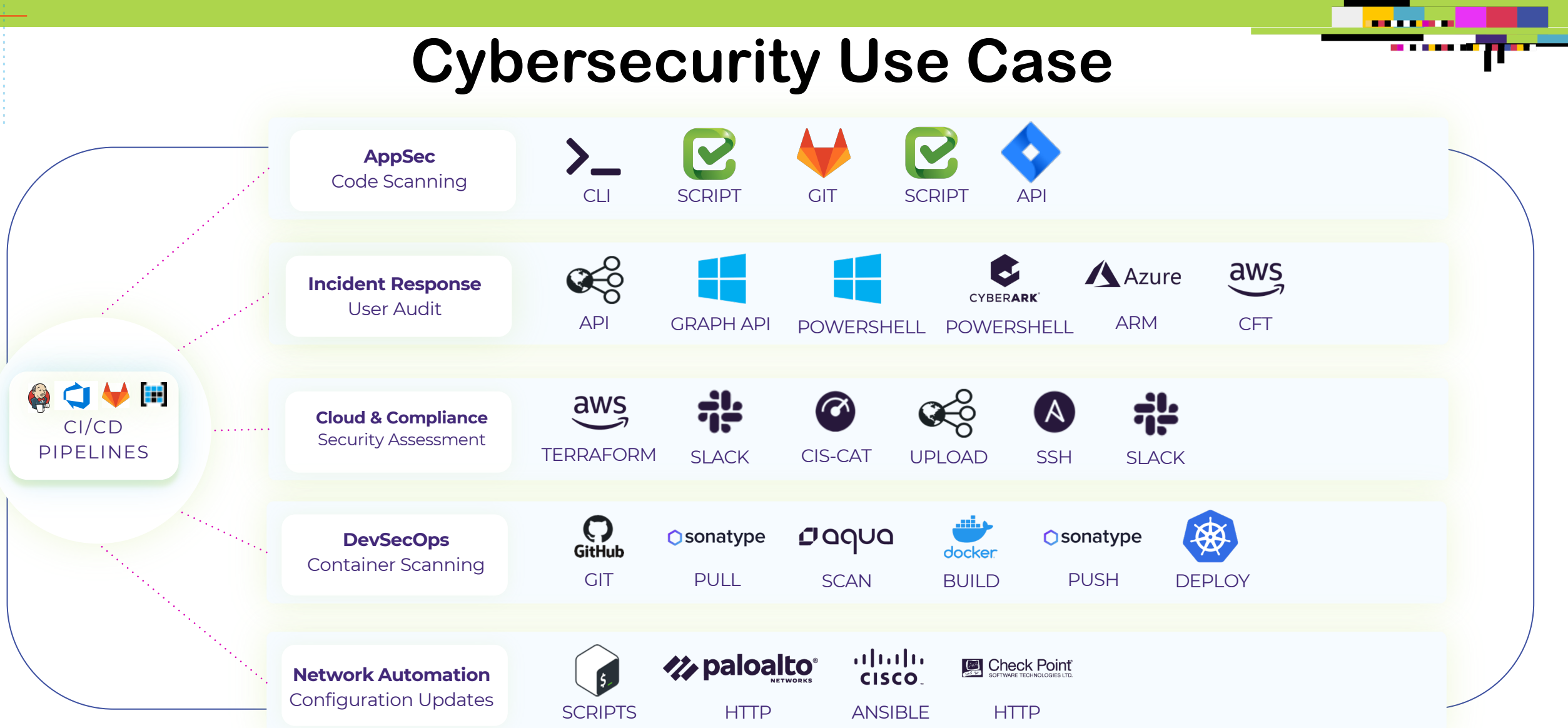

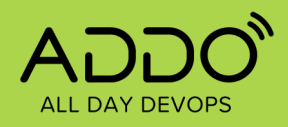

## **Example DevSecOps CI/CD Pipeline**

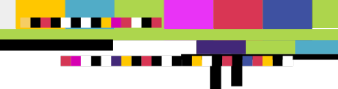

CLOUD SECURITY & COMPLIANCE USE CASE

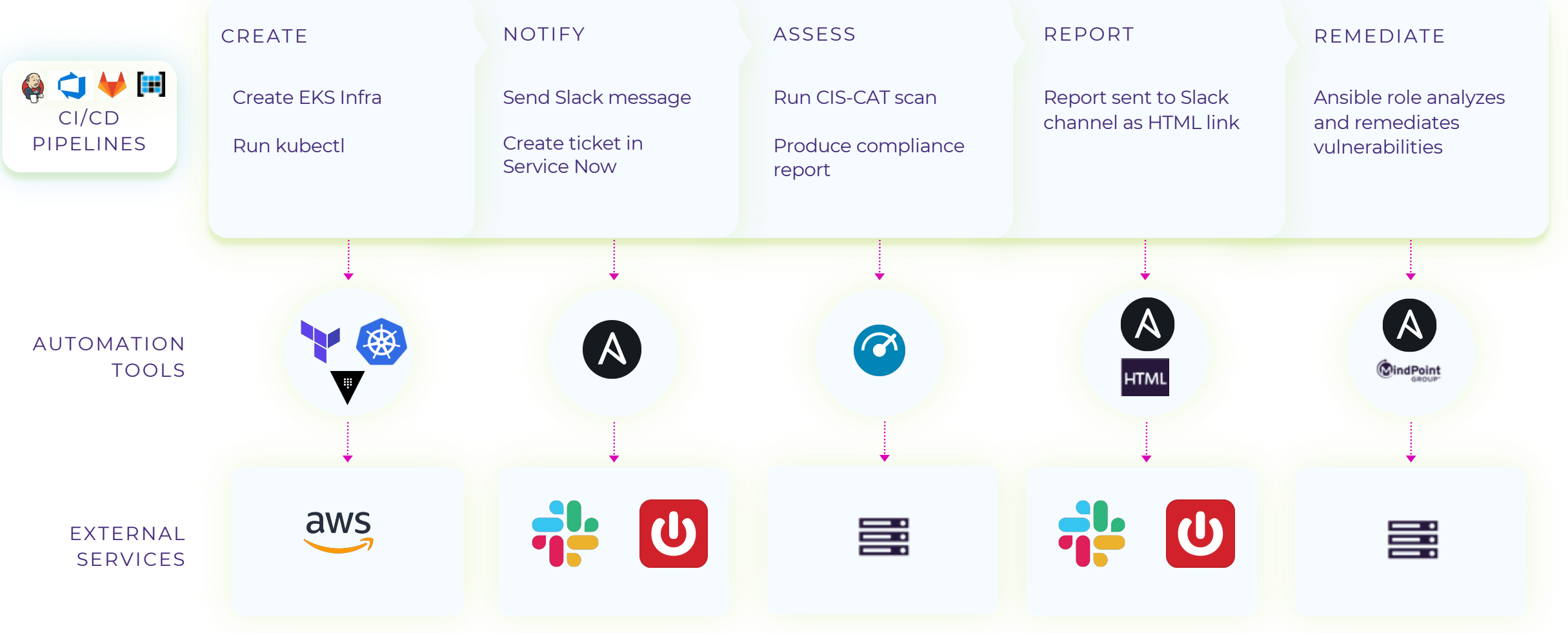

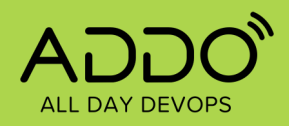

## **Example DevSecOps CI/CD Pipeline**

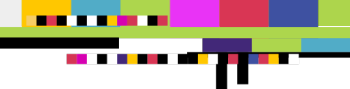

APPSEC USE CASE – SAST SCANNING

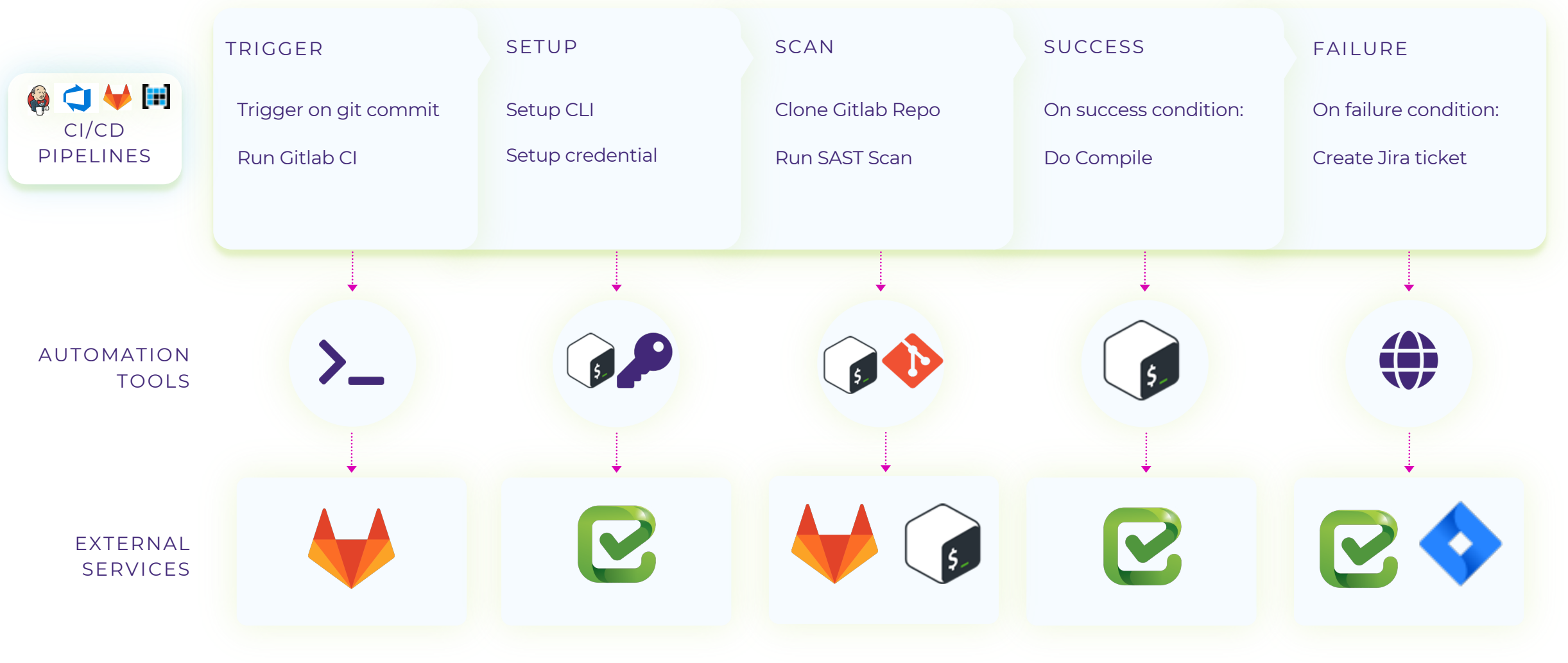

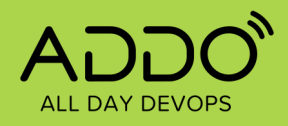

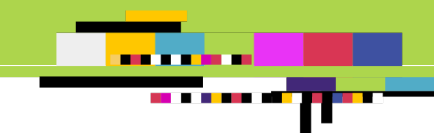

## **Real World.**

**Visual** interface to enable collaboration

**Shared language** and **runtime** 

**Supports** open-source DevOps and security tools

**Sandboxed** runners, for any environment

**Integrates** with many third-party platforms

**Share** automation content between teams

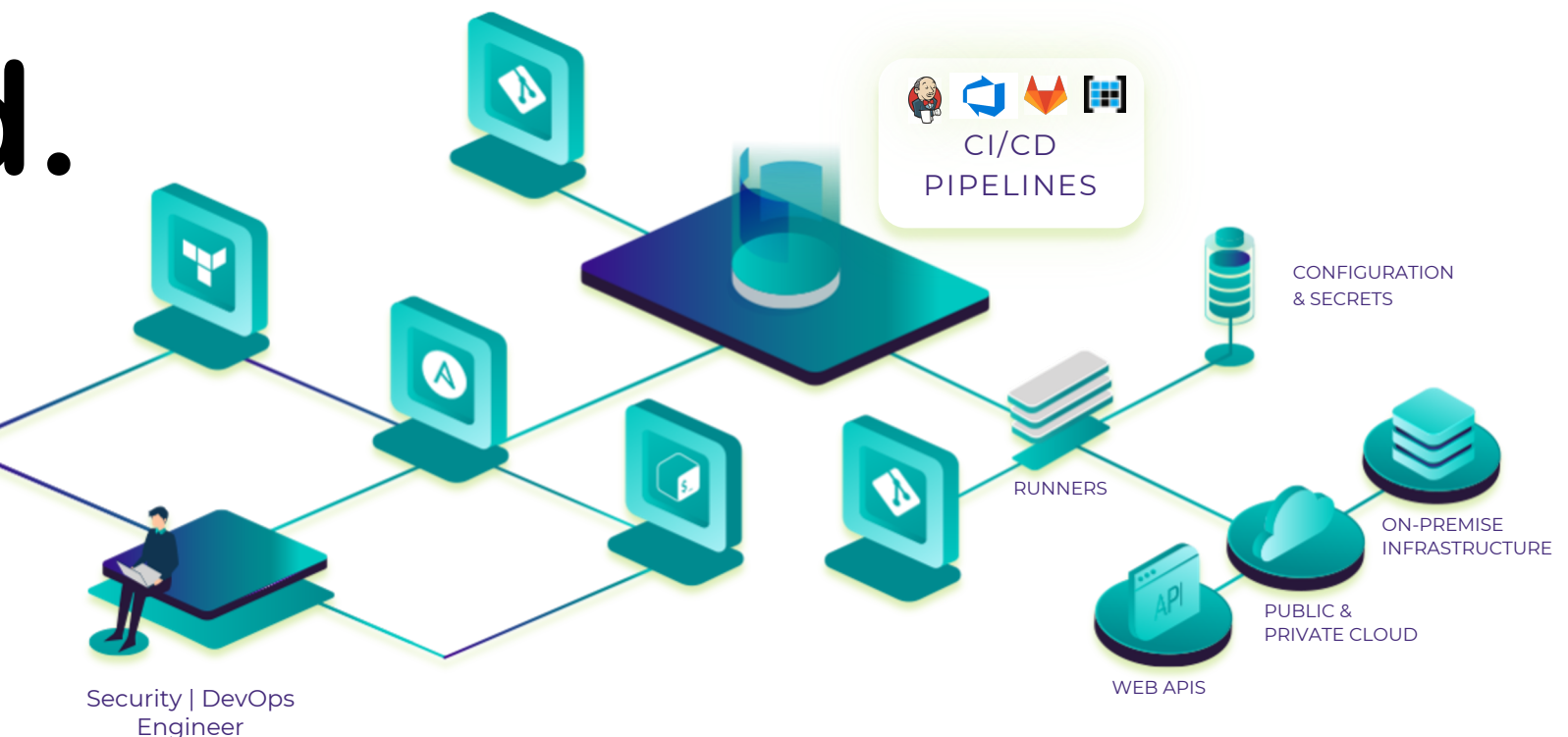

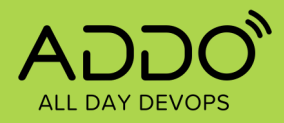

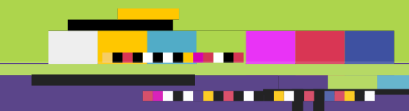

## **QUESTIONS?**

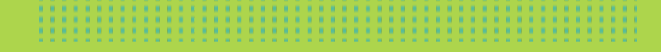

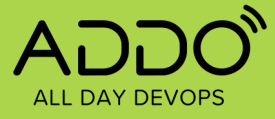

## **Co[ntact Mike](https://linkedin.com/)**

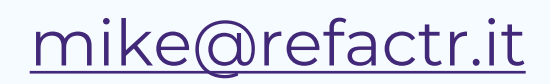

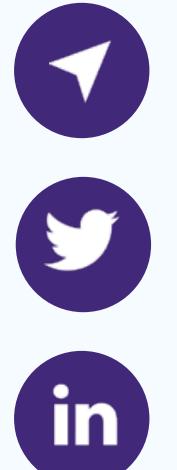

@itascode

https://linkedin.com/in/itascode

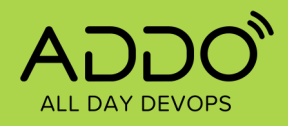

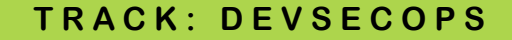

an a shekar <u>an a bhan an</u>

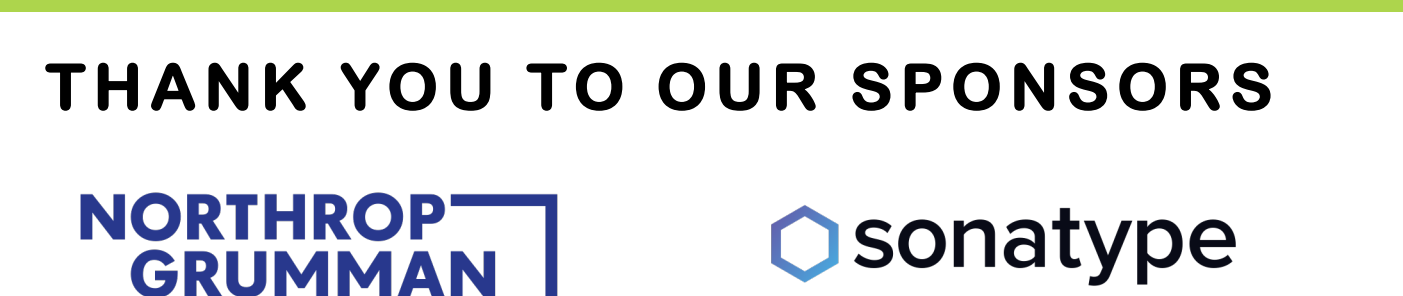

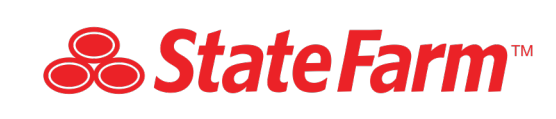

## **S** CloudBees.

**AATARC** 

**Google Cloud**  $\bullet$ 

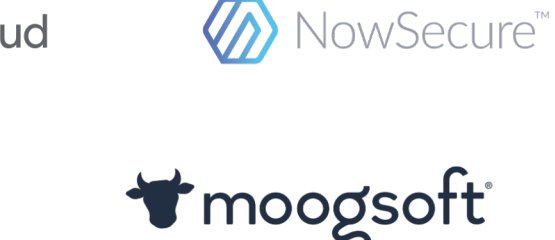

 $\left\langle \triangle^{A}\right\rangle$ **ConnectALL** An Orasi Company

**Carnegie Mellon University** Software Engineering Institute

DZone.

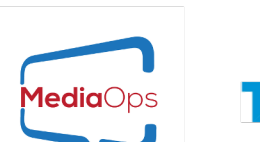

**T** Tech Beacon

**CONTINO** 

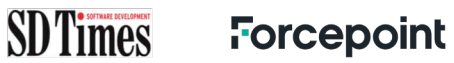

**D2<br>IQ** 

**NS1.** 

O MACQUARIE